# **ОПРЕДЕЛЕНИЕ ПАРАМЕТРОВ НАГРУЗОЧНОГО УСТРОЙСТВА ФИЗИЧЕСКОЙ МОДЕЛИ ТРАКТОРА С ЭЛЕКТРОМЕХАНИЧЕСКОЙ ТРАНСМИССИЕЙ**

## DETERMINATION OF PARAMETERS OF THE LOAD DEVICE OF THE PHYSICAL MODEL OF A TRACTOR WITH AN ELECTROMECHANICAL POWER TRAIN

**Жданович Ч. И.** 1 , канд. техн. наук, доц., **Калинин Н. В.**<sup>2</sup> , ст. науч. сотр., 1 Белорусский национальный технический университет, г. Минск, Республика Беларусь  $206$ ъединенный институт машиностроения НАН Беларуси, г. Минск, Республика Беларусь Ch. Zhdanovich<sup>1</sup>, Ph.D. in Eng., Ass. Prof., N. Kalinin<sup>2</sup>, Senior Researcher, <sup>1</sup>Belarusian National Technical University, Minsk, Belarus <sup>2</sup>Joint Institute of Mechanical Engineering of the National Academy of Sciences of Belarus, Minsk, Belarus

*Предложена методика определения параметров нагрузочного устройства, предполагаемого для использования в составе физической модели электромеханической трансмиссии трактора и включающего в себя коллекторную машину постоянного тока с независимым возбуждением.* 

*A method is proposed for determining the parameters of a load device intended for use as part of a physical model of an electromechanical power train of a tractor and including the separately excited DC commutator machine.*

*Ключевые слова: асинхронный электродвигатель, генератор постоянного тока, коробка передач, момент, магнитный поток, передаточное отношение, сопротивление, ток, частота вращения, ЭДС.* 

*Keywords: amperage, DC generator, EMF, gearbox, gear ratio, induction motor, magnetic flux, resistance, rotational speed, torque.*

### **ВВЕЛЕНИЕ**

В работе [1] предложена физическая модель электромеханической трансмиссии трактора BELARUS 3023, содержащая: физическую модель тягового асинхронного электродвигателя (МТАД), тягового асинхронного генератора, ДВС. Для МТАД необходимо нагрузочное устройство (HV), создающее требуемый момент сопротивления на валу ТАД. Возьмем в качестве НУ коллекторную машину постоянного тока 4ПБМ160МГ04 мощностью 8 кВт с независимым возбуждением [2], работающую в генераторном режиме (далее будем называть ее ГПТ - генератор постоянного тока). В состав НУ также входит регулируемое сопротивление нагрузки  $R_{II}$  (рис. 1), от значения которого зависит момент на валу ГПТ  $M_{\text{FII}}$ , и могут входить звенья, обеспечивающие передаточное отношение между валом МТАД и ГПТ, поскольку МТАД должен работать в широком диапазоне частот  $f_1$  напряжения (а значит, и частота вращения ротора МТАД также будет изменяться в широких пределах). Определим, можно ли соединить валы ГПТ и МТАД напрямую или потребуется редуктор или даже коробка передач, а также ориентировочно определим диапазон значений сопротивлений в цепи нагрузки  $R_{II}$ .

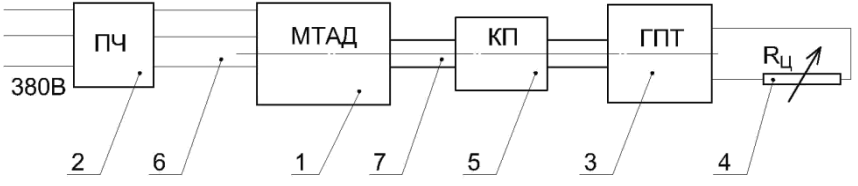

Рисунок 1 - Физическая модель электромеханической трансмиссии трактора (упрощенная):

1 - асинхронный электролвигатель: 2 - преобразователь частоты: 3 - электрическая машина постоянного тока; 4 - изменяемое сопротивление нагрузки; 5 - коробка (коробки) передач; 6 - измерение электрических параметров; 7 - измерение момента и оборотов

## ОПРЕДЕЛЕНИЕ ТРЕБУЕМЫХ ЗАВИСИМОСТЕЙ ДЛЯ РАСЧЕТА Момент  $M_{\Gamma\Pi}$  на валу ГПТ должен быть таким, чтобы обеспечить требуемое значение момента на валу МТАД -  $M_{\text{MTA}}$ .

Момент  $M_{\text{TH}}$  на валу ГПТ с учетом передаточного отношения  $u_{\text{n}}$ редуктора или включённой передачи коробки передач:

$$
M_{\rm \Gamma\Pi} = M_{\rm \, MTA\,} u_{\rm p} \cdot \eta_{\rm p} \,, \tag{1}
$$

где  $\eta_p$  – КПД редуктора или коробки передач.

Электромагнитный момент генератора [3, с.378, (28.3)]:

$$
M_{\text{3M,III}} = M_{\text{III}} - M_0,\tag{2}
$$

где *М*<sup>0</sup> – момент на валу генератора при работе на холостом ходу;

*М*ГП – момент на валу генератора.

Таким образом, требуемый электромагнитный момент генератора:

$$
M_{\text{3M,III}} = M_{\text{MTA}\downarrow} \cdot u_{\text{p}} \cdot \eta_{\text{p}} - M_0 \tag{3}
$$

Из формул [3, с. 345, (25.27)] и [3, с. 345, (25.26)] получим формулу для определения тока статора при известном электромагнитном моменте *М*эм,ГП:

$$
I_{\text{a,III}} = \frac{M_{\text{3M,III}} \cdot \pi}{30 \cdot c \cdot \Phi} = \frac{M_{\text{3M,III}}}{9,55 \cdot c \cdot \Phi} \tag{4}
$$

Та же формула получится и по [4, с.411].

ЭДС электрической машины определяется по формуле [4, с.410, (10.4)]:

$$
E_{\rm \!TII} = c \cdot \Phi \cdot n_{\rm \!TII} \,, \tag{5}
$$

где *n*ГП – частота вращения вала машины, об/мин;

Ф – магнитный поток, Вб;

*c* – конструктивная постоянная [4, c.410].

Напряжение генератора [3, с.377, (28.1)], [4, c. 440, (10.34)]:

$$
U_{\text{III}} = E_{\text{III}} - I_{\text{a,III}} \sum r \tag{6}
$$

где Σ*r –* сумма сопротивлений всех участков цепи якоря.

Требуемое сопротивление нагрузки:

$$
R_{\rm II} = \frac{U_{\rm ITI}}{I_{\rm a,IT}} = \frac{E_{\rm ITI}}{I_{\rm a,IT}} - \sum r ,
$$
  

$$
R_{\rm II} = \frac{9,55 \cdot (c \cdot \Phi)^2 \cdot n_{\rm ITI}}{M_{\rm 3M,ITI}} - \sum r = \frac{30 \cdot (c \cdot \Phi)^2 \cdot n_{\rm ITI}}{M_{\rm 3M,ITI} \cdot \pi} - \sum r
$$
 (7)

Частота вращения  $n_{\text{TH}}$  определяется частотой вращения ротора МТАД  $n_2$  мтал:

$$
n_{\text{III}} = n_{2,\text{MTA}\downarrow} / u_{\text{p}} \tag{8}
$$

Для расчета по формулам (2-7) необходимо знать  $M_0$  и  $\Sigma r$ , а также значения с и Ф либо их произведение.

 $M_{\text{MTAJI}}$  и  $n_{2 \text{ MTAJ}}$  определяются для МТАД по зависимостям [5, 6], согласно методике [7]

#### ПОСЛЕДОВАТЕЛЬНОСТЬ РАСЧЕТА

1. Определяем номинальное скольжение s<sub>н</sub>, если оно не задано. Берем диапазон частот  $f_1$  напряжения для МТАД. Выбираем значения частот  $f_{1,i}$  из этого диапазона, для которых будем проводить расчет. Определяем законы частотного регулирования (см. [7]).

2. Для каждого выбранного значения  $f_{1,i}$  по [5, 6, 7] определяем: задаваемое ПЧ напряжение для МТАД, критическое скольжение МТАД  $S_{\text{kpf}(i)}$ ,  $n_{2MTAJ}$  и  $M_{\text{MTAJ}}$  при номинальном скольжении МТАД  $s_{\rm H}$ ,  $n_{2,\rm MTAI}$  и  $M_{\rm MTAI}$  при  $s_{\rm kn(f).i}$ .

3. Для полученных значений моментов и частот вращения МТАД для всех значений  $u_p$  определяем по (8) частоту вращения вала ГПТ  $n_{\text{III}}$ , по (1) определяем  $M_{\text{III}}$ , по (2) определяем  $M_{\text{DM,III}}$ .

4. Для полученных значений  $M_{\text{MTH}}$  и  $n_{\text{TH}}$  определяем:  $I_{a \text{TH}}$  по (4),  $E_{\Gamma\Pi}$  πο (5),  $U_{\Gamma\Pi}$  πο (6),  $R_{\Pi}$  πο (7).

### **PACHET**

Примем некоторые допущения: пренебрегаем  $M_0$  и  $\Sigma r$ , принимаем  $U_{\Gamma\Pi} \approx E_{\Gamma\Pi}$  и  $M_{\text{3M,\Gamma\Pi}} \approx M_{\Gamma\Pi}$ . Формула (1) для определения  $M_{\text{3M,\Gamma\Pi}}$  с учетом допущений:

$$
M_{\text{3M,III}} \approx M_{\text{MTA}\perp} \cdot u_{\text{p}} \cdot \eta_{\text{p}} \tag{9}
$$

Формула (7) для определения  $R_{\text{II}}$  с учетом допущений:

$$
R_{\text{II}} \approx \frac{9,55 \cdot (c \cdot \Phi)^2 \cdot n_{\text{III}}}{M_{\text{3M,III}}} = \frac{30 \cdot (c \cdot \Phi)^2 \cdot n_{\text{III}}}{M_{\text{3M,III}} \cdot \pi}
$$
(10)

Расчет будем вести без ослабления возбуждения, то есть при номинальном магнитном потоке  $\Phi$ <sub>н</sub> независимой обмотки возбуждения ГПТ.

Определим *с*Ф<sup>н</sup> по данным для электрической машины 4ПБМ160МГ04 при работе в режиме двигателя. Формула (5) также справедлива и для работы машины в двигательном режиме [4, с.457, (10.44)], откуда:

$$
c \cdot \Phi = E_{\text{TT}} / n_{\text{TT}}.
$$
 (11)

Если в формулу (11) подставить номинальное значение частоты вращения  $n_{\text{TH}}$ , номинальное значение ЭДС  $E_{\text{THH}}$ , то и магнитный поток Ф будет равен своему номинальному значению  $\Phi_{\text{H}}$ :

$$
c \cdot \Phi_{\rm H} = E_{\rm ITI, H} / n_{\rm ITI(H)}
$$
\n(12)

 $M_{\text{3M,TH}} \approx M_{\text{MTA},1} \cdot u_{\text{p}} \cdot \eta_{\text{p}}$  (9)<br>
еделения  $R_{\text{H}}$  с учетом допущений:<br>  $\frac{5 \cdot (c \cdot \Phi)^2 \cdot n_{\text{TH}}}{M_{\text{3M,TH}}} = \frac{30 \cdot (c \cdot \Phi)^2 \cdot n_{\text{TH}}}{M_{\text{3M,TH}}}$  (10)<br>  $\frac{5 \cdot (a \cdot \Phi)^2 \cdot n_{\text{TH}}}{}$  (10)<br>  $\frac{7 \cdot (a \cdot \Phi)^2 \cdot n_{$ Для электрической машины 4ПБМ160МГ04 при работе в двигательном режиме номинальное напряжение:  $U_{\Gamma \Pi(n),\text{H}}$  = 220 В, номинальная частота вращения:  $n_{\text{TH}(n)} = 3070$  об/мин, напряжение на независимой обмотке возбуждения – 110 В; при этих параметрах будет *с*  $\Phi = c \Phi_{\text{H}}$ . Приняв  $E_{\text{FH H}} \approx U_{\text{FH(H) H}}$ , получим по (12)  $c \cdot \Phi_{\rm u} \approx 0.07166$ .

Возьмем в качестве МТАД асинхронный двигатель на 2,2 кВт с синхронной частотой вращения  $n_{1,MTAJ(H)} = 1000$  об/мин при частоте напряжения 50 Гц с тремя парами полюсов, аналогичный AИP100L6 [8]. Для него номинальная частота вращения ротора по каталогу:  $n_{2,MT A J(H)} = 940$ . Зная  $n_{1,MT A J(H)}$  и  $n_{2,MT A J(H)}$ , определим но-

минальное скольжение *s*<sup>н</sup> по [3, с. 137, (10.1)]. Параметры схемы Т-образной замещения определим расчетным путем, руководствуясь источниками [9, 10].

Диапазон частот *f*<sup>1</sup> берем от 5 до 180 Гц. Номинальная частота для двигателя АИР100L6 – 50 Гц, поэтому принимаем  $f_{1H} = 50$  Гц. Методика [7] также требует выбрать частоту *f*1,lim. Примем  $f_{1, \text{lim}} = 44$  Гц. Расчет  $s_{\text{kp}(f)}$ ,  $M_{\text{MTAJ}}$  и  $n_{2, \text{MTAJ}}$  при  $s_{\text{H}}$  и  $s_{\text{kp}(f)}$  выполним по методике [5-7]. Для полученных значений  $M_{\text{MTAJ}}$  и  $n_{2,\text{MTAJ}}$  при  $s_{\text{H}}$  и  $s_{kp(f)}$  выполним расчет  $n_{\text{TH}}$  по (8),  $M_{\text{3M,TH}}$  по (9),  $E_{\text{TH}}$  по (5),  $I_{\text{a,TH}}$  по (4),  $R_{\text{H}}$  по (10).

Расчет выполняем для всех *u*<sup>р</sup> коробки передач ЗиЛ 130, 131, 5301 [11, 12], включенной на повышение оборотов (выходной вал коробки соединен с валом МТАД, входной вал - с валом ГПТ), кроме передачи заднего хода.

Результаты расчета  $n_{\text{FII}}$ ,  $E_{\text{III}}$ ,  $I_{a,\text{III}}$  для определенных значений  $f_1$ представим: в табл.1 – для  $s_{k(p)}$  (предельный режим), в табл. 2 – для *s*<sup>н</sup> (номинальный режим работы МТАД). Поскольку расчетное значение критического скольжения для МТАД мощностью 2,2–4 кВт может быть достаточно большим [1], значения *n*2,МТАД для одной и той же частоты $f_1$  могут сильно различаться для  $s_{\text{\tiny H}}$  и  $s_{\text{\tiny kp}(f)}.$ 

По паспортным данным, номинальный ток *I*a,ГП двигателя 4ПБМ160МГ04:  $I_{\text{a TH H}} = 39.7 \text{ A}$ , напряжение: 220 В, максимальная частота вращения – 4000 об/мин. Согласно [4, с. 457, (10.43)], ЭДС коллекторной машины постоянного тока при работе в режиме двигателя будет немного меньше напряжения. Примем допустимое значение ЭДС в генераторном режиме равным напряжению в режиме двигателя, то есть 220 В.

В табл. 1, 2 подчеркнем волнистой линией значения ЭДС, превышающие 220 В, и подчеркнем прямой линией значения тока, превышающие номинальные. Зачеркнем значения  $n_{\text{IT}} > 4000$  об/мин. Выделим полужирным шрифтом значения всех параметров для *f*1,*<sup>i</sup>* , если при *f*1,*<sup>i</sup>* требуемое скольжение МТАД достигается без превышения максимальных оборотов ГПТ (*n*<sub>ГП</sub> ≤ 4000 об/мин) и номинального тока при  $\Phi = \Phi_{\text{H}}$  ( $I_{\text{A}}$  $\Gamma \Gamma \leq 39.7$  A) и с допустимой ЭДС (30 В ≤ *E*ГП ≤ 220 В). Нижняя граница ЭДС взята ориентировочно: возможно, генератор может работать и при меньшей ЭДС, однако при оборотах, соответствующих  $E_{\text{III}} = 5.5 \text{ B}$ , 2,3 В гарантированно напряжения на генераторе не будет.

Расчет  $R_{II}$  представим в табл. 3 для номинального и критического скольжения для каждого значения  $f_1$ . Как и в таблицах 1, 2, подчеркнем волнистой линией значения  $R_{\text{II}}$  при  $E_{\text{III}} > 220$  В, прямой линией – при  $I_{\rm a\,III}$  > 39,7 A, выделим жирным значения  $R_{\rm II}$ , если соблюдаются сразу три условия:  $n_{\text{FT}} \le 4000$  об/мин, 30 В  $\le E_{\text{FT}} \le 220$  В и  $I_{\rm a\,III} \leq 39.7$  A.

Если  $E_{\text{III}} > 220$  В, то можно понизить значение  $E_{\text{III}}$ , ослабив магнитный поток шунтированием обмотки возбуждения. Соответственно, увеличится  $I_{a \text{TT}}$  и уменьшится  $R_{\text{T}}$ . Если при  $\Phi = \Phi_{\text{H}}$ и  $E_{\text{TH}}$  < 220 В слишком большое значение  $I_{\text{at}}$  то уменьшить его можно только увеличением  $n_{\text{TH}}$  путем уменьшения  $u_{\text{n}}$ .

Как видно из табл. 1, для  $u_p = 1$  ток будет превышать 39,7 А при расчетном значении  $f_1 = 135$  Гц и ниже, а при  $f_1 = 35-75$  Гц ток 39,7 А будет превышен более чем в два раза. Для  $u_p = 1$  при малых частотах  $f_1$  очень малые расчетные значения ЭДС. Получим ситуацию аналогичную той, которая возникает на подвижном составе при динамическом торможении, когда при малых скоростях движения обороты двигателя, работающего в режиме генератора, слишком малы, у него пропадает ЭДС [13, с. 93] и он не может создавать тормозной момент (останется только момент, обусловленный силами трения). Поэтому если соединить вал МТАД с валом ГПТ без коробки передач (аналогично  $u_p = 1$  с коробкой передач), то на низких частотах у ГПТ не будет ЭДС и, как следствие, момента на валу для нагрузки им МТАД, а в достаточно большом диапазоне частот должен быть превышен номинальный ток для обеспечения требуемого значения  $M_{\text{TH}}$ .

Для  $u_p = 1/6,45 = 0,155$  при  $f_1 = 50 \Gamma$ ц и выше  $n_{\text{III}}$  превысит 4000 об/мин, а это недопустимо. Если вместо коробки использовать двухступенчатый редуктор с  $u_p = 1$  и  $u_p = 1 / 6,45$ , то при  $f_1 > 50$  Гц нужно будет работать  $u_p = 1$  с более чем двукратным превышением тока в диапазоне 50-75 Гц. Если использовать двухступенчатый редуктор с  $u_p > 0,155$  (например,  $u_p = 1/3,56 = 0,281$ ) и  $u_p = 1$ , то при малых значениях  $f_1$  будет малая ЭДС (и может вообще пропасть). То есть двухступенчатого редуктора недостаточно: будет либо сильно превышен ток в определеном диапазоне частот  $f_1$  работы МТАД, либо будет слишком малая ЭДС.

|       |                 | $u_p = 1$       |                                                             |                 | $u_p = 1 / 1,275$                                                    |                                                       |                 | $u_p = 1 / 1,98$         |                                                       |           | $u_p = 1 / 3,56$         |                              |                 | $u_p = 1 / 6,45$         |                                           |
|-------|-----------------|-----------------|-------------------------------------------------------------|-----------------|----------------------------------------------------------------------|-------------------------------------------------------|-----------------|--------------------------|-------------------------------------------------------|-----------|--------------------------|------------------------------|-----------------|--------------------------|-------------------------------------------|
| $f_1$ | $n_{\Gamma\Pi}$ | $E_{\Gamma\Pi}$ | $I_{\mathrm{a},\overline{\mathrm{L}}\overline{\mathrm{L}}}$ | $n_{\Gamma\Pi}$ | $E_{\rm \scriptstyle{\rm{\underline{r}}\underline{\underline{n}}} }$ | $I_{\underline{a},\underline{\Gamma}\underline{\Pi}}$ | $n_{\Gamma\Pi}$ | $E_{\rm{LII}}$           | $I_{\underline{a},\underline{\Gamma}\underline{\Pi}}$ | $n_{\Pi}$ | $E_{\Gamma\Pi}$          | $I_{\rm a, \Gamma\Pi}$       | $n_{\Gamma\Pi}$ | $E_{\rm{III}}$           | $I_{\underline{a},\underline{\Gamma}\Pi}$ |
| 5     | 25              | 1,8             | 32,7                                                        | 32              | 2,3                                                                  | 25,6                                                  | 50              | 3,5                      | 16,5                                                  | 89        | 6,4                      | 9,2                          | 161             | 12                       | 5,1                                       |
| 10    | 60              | 4,3             | 43,8                                                        | 77              | 5,5                                                                  | 34,4                                                  | 119             | 8,5                      | 22,1                                                  | 214       | 15                       | 12,3                         | 387             | 28                       | 6,8                                       |
| 15    | 105             | 7,5             | 52,6                                                        | 134             | 9,6                                                                  | 41,3                                                  | 208             | 15                       | 26,6                                                  | 374       | 27                       | 14,8                         | 677             | 49                       | 8,2                                       |
| 20    | 160             | 12              | 61,4                                                        | 204             | 15                                                                   | 48.1                                                  | 317             | 23                       | 31.0                                                  | 570       | 41                       | 17,2                         | 1032            | 74                       | 9,5                                       |
| 30    | 324             | 23              | 78,9                                                        | 413             | 30                                                                   | 61.9                                                  | 642             | 46                       | 39,9                                                  | 1153      | 83                       | 22,2                         | 2090            | 150                      | 12,2                                      |
| 45    | 594             | 43              | 98,0                                                        | 757             | 54                                                                   | 76,8                                                  | 1176            | 84                       | 49,5                                                  | 2115      | 152                      | 27,5                         | 3831            | 275                      | 15,2                                      |
| 50    | 690             | 49              | 98,0                                                        | 880             | 63                                                                   | 76,8                                                  | 1366            | 98                       | 49,5                                                  | 2456      | 176                      | 27,5                         | 4451            |                          |                                           |
| 55    | 773             | 55              | 94,6                                                        | 986             | 71                                                                   | 74,2                                                  | 1531            | 110                      | 47,8                                                  | 2753      | 197                      | 26.6                         | 4988            |                          |                                           |
| 60    | 859             | 62              | 91,3                                                        | 1096            | 79                                                                   | 71,6                                                  | 1701            | 122                      | 46,1                                                  | 3059      | 219                      | 25,6                         | 5542            |                          |                                           |
| 65    | 948             | 68              | 88,0                                                        | 1208            | 87                                                                   | 69,0                                                  | 1876            | 135                      | 44,4                                                  | 3374      | 242                      | 24,7                         | 6113            |                          | $\overline{\phantom{a}}$                  |
| 70    | 1039            | 74              | 84,7                                                        | 1325            | 95                                                                   | 66,4                                                  | 2057            | 147                      | 42,8                                                  | 3698      | 265                      | 23,8                         | 6700            |                          |                                           |
| 75    | 1133            | 81              | 81,3                                                        | 1444            | 104                                                                  | 63,8                                                  | 2242            | 161                      | 41.1                                                  | 4032      | $\overline{a}$           |                              | 7305            |                          |                                           |
| 80    | 1229            | 88              | 78.0                                                        | 1567            | 112                                                                  | 61,2                                                  | 2433            | 174                      | 39,4                                                  | 4375      | $\overline{\phantom{a}}$ | $\overline{\phantom{a}}$     | 7926            |                          |                                           |
| 95    | 1533            | 110             | 68.1                                                        | 1955            | 140                                                                  | 53,4                                                  | 3036            | 218                      | 34,4                                                  | 5459      | -                        | $\overline{\phantom{a}}$     | 9890            | $\overline{\phantom{a}}$ | $\overline{\phantom{a}}$                  |
| 100   | 1640            | 118             | 64,8                                                        | 2091            | 150                                                                  | 50,8                                                  | 3247            | 233                      | 32,7                                                  | 5838      |                          | $\qquad \qquad \blacksquare$ | 10578           |                          |                                           |
| 115   | 1927            | 138             | 54,8                                                        | 2457            | 176                                                                  | 43.0                                                  | 3816            | 274                      | 27,7                                                  | 6862      | ۰                        | $\overline{\phantom{a}}$     | 12432           | $\overline{\phantom{a}}$ |                                           |
| 120   | 2026            | 145             | 51,5                                                        | 2583            | 185                                                                  | 40,4                                                  | 4011            | $\overline{\phantom{0}}$ | $\overline{\phantom{a}}$                              | 7211      | $\overline{\phantom{a}}$ | $\overline{\phantom{a}}$     | 13065           | $\overline{\phantom{a}}$ |                                           |
| 125   | 2125            | 152             | 48,2                                                        | 2709            | 194                                                                  | 37,8                                                  | 4208            | $\overline{\phantom{a}}$ | $\overline{\phantom{a}}$                              | 7565      | $\overline{\phantom{a}}$ | $\overline{\phantom{a}}$     | 13706           | $\overline{\phantom{a}}$ | $\overline{\phantom{a}}$                  |
| 130   | 2226            | 160             | 44,9                                                        | 2838            | 203                                                                  | 35,2                                                  | 4407            |                          |                                                       | 7923      |                          |                              | 14355           |                          |                                           |
| 135   | 2327            | 167             | 41,5                                                        | 2967            | 213                                                                  | 32,6                                                  | 4608            | $\overline{\phantom{a}}$ | $\overline{\phantom{a}}$                              | 8286      | $\overline{a}$           | $\overline{\phantom{a}}$     | 15012           | $\overline{\phantom{a}}$ |                                           |
| 140   | 2430            | 174             | 38,2                                                        | 3099            | 222                                                                  | 30,0                                                  | 4812            | $\overline{\phantom{a}}$ | $\overline{\phantom{0}}$                              | 8652      | $\overline{\phantom{a}}$ | $\overline{\phantom{a}}$     | 15676           | $\overline{\phantom{a}}$ |                                           |
| 165   | 2937            | 211             | 21,6                                                        | 3745            | 268                                                                  | 17,0                                                  | 5816            | $\overline{a}$           | $\overline{\phantom{a}}$                              | 10457     | $\overline{a}$           | $\overline{\phantom{a}}$     | 18946           | $\overline{\phantom{a}}$ |                                           |
| 170   | 3038            | 218             | 18.3                                                        | 3873            | 278                                                                  | 14,4                                                  | 6014            |                          | $\qquad \qquad \blacksquare$                          | 10814     |                          |                              | 19592           |                          |                                           |
| 175   | 3139            | 225             | 15,0                                                        | 4002            | 287                                                                  | 11,8                                                  | 6214            |                          | $\overline{\phantom{a}}$                              | 11173     |                          | $\overline{a}$               | 20243           |                          |                                           |
| 180   | 3240            | 232             | 11,7                                                        | 4131            |                                                                      |                                                       | 6415            |                          |                                                       | 11534     |                          |                              | 20898           |                          |                                           |

Таблица 1 – Результаты расчета при  $s=s_{\text{kn}(f)}$ 

|       |                 | $u_p = 1$       |                               |                 | $u_p = 1 / 1,275$ |                         |                 | $u_p = 1 / 1,98$         |                          |                 | $u_p = 1 / 3,56$         |                                                       |                 | $u_p = 1 / 6,45$ |                          |
|-------|-----------------|-----------------|-------------------------------|-----------------|-------------------|-------------------------|-----------------|--------------------------|--------------------------|-----------------|--------------------------|-------------------------------------------------------|-----------------|------------------|--------------------------|
| $f_1$ | $n_{\Gamma\Pi}$ | $E_{\Gamma\Pi}$ | $I_{\mathrm{a},\mathrm{III}}$ | $n_{\Gamma\Pi}$ | $E_{\Pi}$         | $I_{\rm a, \Gamma \Pi}$ | $n_{\text{TH}}$ | $E_{\Gamma\Pi}$          | $I_{\rm a, \Gamma \Pi}$  | $n_{\Gamma\Pi}$ | $E_{\Gamma\Pi}$          | $I_{\underline{a},\underline{\Gamma}\underline{\Pi}}$ | $n_{\Gamma\Pi}$ | $E_{\Gamma\Pi}$  | $I_{\rm a, \Gamma \Pi}$  |
| 5     | 94              | 6,7             | 11,7                          | 120             | 8,6               | 9,2                     | 186             | 13                       | 5,9                      | 335             | 24                       | 3,3                                                   | 606             | 43               | 1,8                      |
| 10    | 188             | 13              | 14,6                          | 240             | 17                | 11.5                    | 372             | 27                       | 7,4                      | 669             | 48                       | 4,1                                                   | 1213            | 87               | 2,3                      |
| 15    | 282             | 20              | 17,5                          | 360             | 26                | 13,8                    | 558             | 40                       | 8,9                      | 1004            | 72                       | 4,9                                                   | 1819            | 130              | 2,7                      |
| 20    | 376             | 27              | 20.5                          | 479             | 34                | 16.0                    | 744             | 53                       | 10,3                     | 1339            | 96                       | 5,7                                                   | 2425            | 174              | 3,2                      |
| 30    | 564             | 40              | 26,3                          | 719             | 52                | 20,6                    | 1117            | 80                       | 13,3                     | 2008            | 144                      | 7,4                                                   | 3638            | 261              | 4,1                      |
| 45    | 846             | 61              | 32,7                          | 1079            | 77                | 25,6                    | 1675            | 120                      | 16,5                     | 3012            | 216                      | 9,2                                                   | 5457            |                  |                          |
| 50    | 940             | 67              | 32,7                          | 1199            | 86                | 25,6                    | 1861            | 133                      | 16,5                     | 3346            | 240                      | 9,2                                                   | 6063            |                  |                          |
| 55    | 1034            | 74              | 29,7                          | 1318            | 94                | 23,3                    | 2047            | 147                      | 15,0                     | 3681            | 264                      | 8,3                                                   | 6669            |                  |                          |
| 60    | 1128            | 81              | 27,2                          | 1438            | 103               | 21,3                    | 2233            | 160                      | 13,7                     | 4016            | $\overline{a}$           | $\overline{\phantom{a}}$                              | 7276            |                  |                          |
| 65    | 1222            | 88              | 25,1                          | 1558            | 112               | 19,7                    | 2420            | 173                      | 12,7                     | 4350            | $\overline{\phantom{a}}$ | $\overline{\phantom{a}}$                              | 7882            |                  |                          |
| 70    | 1316            | 94              | 23,3                          | 1678            | 120               | 18,3                    | 2606            | 187                      | 11,8                     | 4685            |                          | $\overline{\phantom{a}}$                              | 8488            |                  |                          |
| 75    | 1410            | 101             | 21,8                          | 1798            | 129               | 17,1                    | 2792            | 200                      | 11,0                     | 5020            | $\overline{\phantom{a}}$ | $\overline{\phantom{a}}$                              | 9095            |                  |                          |
| 80    | 1504            | 108             | 20,4                          | 1918            | 137               | 16.0                    | 2978            | 213                      | 10,3                     | 5354            | $\overline{\phantom{a}}$ | $\overline{\phantom{a}}$                              | 9701            |                  |                          |
| 95    | 1786            | 128             | 17,2                          | 2277            | 163               | 13,5                    | 3536            | 253                      | 8,7                      | 6358            | $\overline{\phantom{a}}$ | $\overline{\phantom{a}}$                              | 11520           |                  | $\overline{\phantom{a}}$ |
| 100   | 1880            | 135             | 16,3                          | 2397            | 172               | 12,8                    | 3722            | 267                      | 8,2                      | 6693            |                          | -                                                     | 12126           |                  |                          |
| 115   | 2162            | 155             | 14,2                          | 2757            | 198               | 11,1                    | 4281            | $\overline{a}$           | $\overline{a}$           | 7697            |                          | $\overline{\phantom{a}}$                              | 13945           |                  |                          |
| 120   | 2256            | 162             | 13,6                          | 2876            | 206               | 10.7                    | 4467            | $\overline{\phantom{a}}$ | $\overline{\phantom{a}}$ | 8031            |                          | $\overline{\phantom{a}}$                              | 14551           |                  |                          |
| 125   | 2350            | 168             | 13,1                          | 2996            | 215               | 10,2                    | 4653            | $\overline{\phantom{a}}$ | $\overline{a}$           | 8366            |                          | $\overline{\phantom{a}}$                              | 15158           |                  |                          |
| 130   | 2444            | 175             | 12,6                          | 3116            | 223               | 9,9                     | 4839            |                          |                          | 8701            |                          | $\overline{\phantom{a}}$                              | 15764           |                  |                          |
| 135   | 2538            | 182             | 12,1                          | 3236            | 232               | 9,5                     | 5025            | $\overline{\phantom{a}}$ | $\overline{\phantom{a}}$ | 9035            |                          | $\overline{\phantom{a}}$                              | 16370           |                  |                          |
| 140   | 2632            | 189             | 11,7                          | 3356            | 240               | 9,1                     | 5211            | $\overline{\phantom{a}}$ | $\overline{\phantom{a}}$ | 9370            | $\overline{\phantom{a}}$ | $\overline{\phantom{a}}$                              | 16976           | ۰                |                          |
| 165   | 3102            | 222             | 9,9                           | 3955            | 283               | 7,8                     | 6142            | $\overline{a}$           | $\overline{\phantom{a}}$ | 11043           | $\overline{\phantom{a}}$ | $\overline{\phantom{a}}$                              | 20008           |                  |                          |
| 170   | 3196            | 229             | 9,6                           | 4075            |                   |                         | 6328            |                          |                          | 11378           |                          |                                                       | 20614           |                  |                          |
| 175   | 3290            | 236             | 9,3                           | 4195            |                   |                         | 6514            |                          |                          | 11712           |                          | $\overline{a}$                                        | 21221           |                  |                          |
| 180   | 3384            | 243             | 9,1                           | 4315            |                   |                         | 6700            |                          |                          | 12047           |                          |                                                       | 21827           |                  |                          |

Таблица 2 – Результаты расчета при  $s=s_{\text{H}}$ 

|                 | $u_p = 1$                          |                     | $u_p = 1 / 1,275$ |                    |                          | $u_p = 1 / 1,98$         |                                                 | $u_p = 1 / 3,56$         | $u_p = 1 / 6,45$                               |                          |
|-----------------|------------------------------------|---------------------|-------------------|--------------------|--------------------------|--------------------------|-------------------------------------------------|--------------------------|------------------------------------------------|--------------------------|
| $f_1$           | $R_{\text{II}}$ при $s_{\text{H}}$ | $R_{\text{II}}$ при | $R_{\rm II}$      | $R_{\rm II}$ при   | $R_{\rm II}$             | $R_{\text{II}}$ при      | $R_{\rm II}$ при $s_{\rm \scriptscriptstyle H}$ | $R_{\rm II}$ при         | $R_{\rm II}$ при $s_{\scriptscriptstyle\rm H}$ | $R_{\rm II}$ при         |
|                 |                                    | $S_{\text{KP}}(f)$  | При $S_{\rm H}$   | $S_{\text{KD}(f)}$ | при $s$ <sub>н</sub>     | $S_{\text{KD}(f)}$       |                                                 | $S_{\text{KD}(f)}$       |                                                | $S_{KD(f)}$              |
| 5               | 0,58                               | 0.05                | 0,94              | 0.09               | 2,26                     | 0,22                     | 7,30                                            | 0,70                     | 38,36                                          | 2,28                     |
| 10              | 0.92                               | 0.10                | 1,50              | 0,16               | 3,61                     | 0,38                     | 11,69                                           | 1,24                     | 47,95                                          | 4,08                     |
| 15              | 1,15                               | 0,14                | 1,87              | 0.23               | 4,52                     | 0,56                     | 14,61                                           | 1,81                     | 54,80                                          | 5,95                     |
| 20              | 1,32                               | 0.19                | 2,14              | 0,30               | 5,16                     | 0,73                     | 16,69                                           | 2,37                     | 63,93                                          | 7,77                     |
| 30              | 1,54                               | 0.29                | 2,50              | 0,48               | 6,02                     | 1,15                     | 19,48                                           | 3,73                     | 77,23                                          | 12,24                    |
| 45              | 1,86                               | 0.43                | 3,02              | 0.71               | 7,28                     | 1,70                     | 23,53                                           | 5,51                     | $\overline{\phantom{a}}$                       | 18,07                    |
| 50              | 2,06                               | 0.50                | 3,35              | 0,82               | 8,09                     | 1,98                     | 26,14                                           | 6,40                     |                                                |                          |
| 55              | 2,50                               | 0.59                | 4,06              | 0.95               | 9,78                     | 2,30                     | 31.63                                           | 7,42                     | $\overline{\phantom{a}}$                       | $\overline{\phantom{0}}$ |
| 60              | 2,97                               | 0.67                | 4,83              | 1,10               | $\overline{11,64}$       | 2,64                     |                                                 | 8,55                     | $\overline{\phantom{a}}$                       | $\overline{\phantom{a}}$ |
| 65              | 3,49                               | 0,77                | 5,67              | 1,25               | 13,67                    | 3,03                     | $\overline{\phantom{0}}$                        | 9.78                     | $\blacksquare$                                 | $\overline{\phantom{a}}$ |
| 70              | 4,04                               | 0.88                | 6,57              | 1,43               | 15,85                    | 3,45                     |                                                 | $\overline{11.14}$       |                                                | $\overline{\phantom{0}}$ |
| 75              | 4,64                               | 1,00                | 7,54              | 1,62               | 18,19                    | 3,91                     | $\overline{\phantom{a}}$                        | $\overline{\phantom{a}}$ | $\overline{\phantom{a}}$                       | $\overline{\phantom{0}}$ |
| 80              | 5,28                               | 1,13                | 8,58              | 1,83               | 20,70                    | 4,42                     | $\overline{\phantom{a}}$                        | $\blacksquare$           |                                                | $\blacksquare$           |
| $\overline{95}$ | 7,45                               | 1,61                | 12,10             | 2,62               | 29.19                    | 6,33                     | $\overline{\phantom{a}}$                        | $\overline{\phantom{a}}$ | $\overline{\phantom{a}}$                       | $\overline{\phantom{a}}$ |
| 100             | 8,25                               | 1,81                | 13,41             | 2,95               | 32,34                    | 7.11                     | $\overline{\phantom{a}}$                        | $\overline{\phantom{a}}$ |                                                |                          |
| 115             | 10,91                              | 2,52                | 17,74             | 4,10               |                          | 9.88                     | $\overline{\phantom{a}}$                        | $\overline{\phantom{a}}$ | $\overline{\phantom{a}}$                       | $\overline{\phantom{a}}$ |
| 120             | 11,88                              | 2,82                | 19,31             | 4,58               | $\overline{\phantom{a}}$ | $\overline{\phantom{0}}$ | $\overline{\phantom{a}}$                        | $\overline{\phantom{a}}$ | $\blacksquare$                                 | $\blacksquare$           |
| 125             | 12,89                              | 3,16                | 20,96             | 5,14               | $\overline{\phantom{a}}$ | $\blacksquare$           | $\overline{\phantom{a}}$                        | $\overline{\phantom{a}}$ | $\overline{\phantom{a}}$                       | $\overline{\phantom{0}}$ |
| 130             | 13,94                              | 3,56                | 22.67             | 5,78               | $\overline{\phantom{a}}$ | $\overline{\phantom{a}}$ | $\overline{\phantom{a}}$                        | $\overline{\phantom{a}}$ | $\overline{\phantom{a}}$                       | $\blacksquare$           |
| 135             | 15,04                              | 4,01                | 24.44             | 6,53               | $\overline{\phantom{a}}$ | $\blacksquare$           | $\overline{a}$                                  | $\blacksquare$           | $\overline{a}$                                 | $\blacksquare$           |
| 140             | 16,17                              | 4,56                | 26,29             | 7.41               | $\overline{\phantom{a}}$ | $\overline{\phantom{a}}$ | $\overline{\phantom{a}}$                        | $\overline{\phantom{a}}$ | $\overline{\phantom{a}}$                       | $\overline{\phantom{0}}$ |
| 165             | 22,46                              | 9,73                | 36.51             | 15,81              | $\overline{\phantom{a}}$ | $\overline{\phantom{a}}$ | $\overline{\phantom{a}}$                        | $\overline{\phantom{a}}$ | $\overline{\phantom{a}}$                       | $\overline{\phantom{a}}$ |
| 170             | 23.84                              | 11,88               |                   | 12.31              |                          | $\overline{\phantom{a}}$ | $\overline{\phantom{a}}$                        | $\overline{\phantom{a}}$ | $\overline{\phantom{a}}$                       | $\overline{\phantom{a}}$ |
| 175             | 25.27                              | 14.99               |                   | 24.36              | $\overline{\phantom{a}}$ | $\overline{\phantom{0}}$ | $\overline{\phantom{a}}$                        | $\overline{\phantom{a}}$ | $\overline{\phantom{a}}$                       |                          |
| 180             | 26,73                              | 19,86               |                   |                    |                          |                          |                                                 |                          |                                                |                          |

Таблица 3 – Результаты расчета  $R_{\text{II}}$ 

Но и при  $u_p = 1/6,45$   $E_{\text{III}} = 11,6$  В для  $f_1 = 5$  Гц. Не ясно, выдаст ли напряжение генератор при такой малой ЭДС. При  $f_1 < 5$  Гц обороты, а, следовательно, и ЭДС генератора, еще меньше, поэтому желательно наличие  $u_p < 0.155$  для возможности нагружать МТАД при малых значениях  $f_1$ .

При работе с  $s = s_{\text{H}}$  для  $f_1$  от 5 Гц до 165 Гц использование коробки передач ЗиЛ позволяет работать при  $E_{\text{TH}} \leq 220 \text{ B}$ ,  $I_{a,\text{TH}} \leq 39.7 \text{ A}$ (см. табл. 2). Для  $f_1 \ge 165$  Гц нужно ослаблять магнитный поток, чтобы снизить  $E_{\text{TH}}$ . При работе с  $s = s_{\text{Kp}(f)}$  (см. табл. 1) ослаблять поток нужно при  $s = s_{\text{snf}}$  и  $f_1 \ge 175$  Гц. При частоте  $f_1$ , равной 65-70 Гц. можно работать с  $s = s_{\text{kp}(f)}$  на  $u_p = 1/3,56$  с ослаблением возбуждения либо на  $u_p = 1 / 1.98$  при  $\Phi = \Phi_{\text{H}}$  с превышением тока. При 100-115 Гц можно работать с  $s = s_{\text{Kp}(f)}$  на  $u_p = 1 / 1,98$  с ослаблением возбуждения либо на  $u_p = 1/2.75$  при  $\Phi = \Phi_{\text{H}}$  с превышением тока. Для  $f_1 = 75 \Gamma_{\text{H}}$ и  $f_1 = 120$  Гц ток будет немного превышен (на 1,8 %–3,5 %).

Таким образом, при использовании коробки передач ЗиЛ-130, включенной на повышение оборотов, можно обеспечить работу ГПТ для  $f_1 > 5{\text -}10$  Гц; для отдельных значений  $f_1$  будет немного превышено номинальное значение  $I_{\text{aTH}}$ ; также потребуется шунтировать обмотку возбуждения для определенных значений  $f_1$ .

Расчеты показывают, что для всех значений  $f_1$ , при которых необходимо ослаблять поток возбуждения, соблюдается отношение  $(U_{\Gamma\Pi} I_{\rm a\Gamma\Pi}/U_{\Gamma\Pi\rm b}) < I_{\rm a\Gamma\Pi\rm\scriptscriptstyle H}$  (принято  $U_{\Gamma\Pi} \approx E_{\Gamma\Pi}$  и  $E_{\Gamma\Pi\rm\scriptscriptstyle H} \approx U_{\Gamma\Pi(\rm\scriptscriptstyle I\rm) \rm\scriptscriptstyle H}$ , откуда  $U_{\text{FII},H} = 220 \text{ B}$ ), поэтому при уменьшении напряжения до  $U_{\text{FII},H}$ ослаблением возбуждения номинальный ток превышен не будет.

Чтобы не ослаблять поток обмотки возбуждения и обеспечить гарантированную работу установки при низких значениях  $f_1$ , необходимо расширить диапазон передаточных отношений и увеличить количество передач.

Коробки передач легковых автомобилей имеют обычно передаточное отношение первой передачи  $(3,5-3,8)$  1 /  $(3,5-3,8)$  < 1 / 1,645, поэтому гарантированно не будет обеспечена возможность работы для малых значений  $f_1$ . Но можно взять две коробки так, чтобы выходной вал одной коробки был соединен с входным валом другой коробки. Тогда максимальное значение  $u<sub>p</sub>$  будет в пределах 1/12,25-1/14,44, что позволит нагружать МТАД и при  $f_1$  < 5 Гц. Также коробки передач легковых автомобилей обычно содержат повышающую передачу; при включении коробку на повышение

оборотов повышающая передача станет понижающей; это позволит при *f*<sup>1</sup> = 175 Гц, *f*<sup>1</sup> = 180 Гц уменьшить частоту вращения вала ГПТ, а следовательно, и ЭДС, что позволит не ослаблять возбуждение для снижения ЭДС.

Кроме того, масса коробки легкового автомобили обычно 32–35кг, масса коробки ЗиЛ 130, 131, 5301 – 90 кг [11, 12], то есть даже две коробки легкового автомобиля будут легче одной коробки ЗиЛ-130.

Если взять две пятиступенчатые коробки с одинаковыми передаточными отношениями, то будет меньше передаточных отношений, потому что при включении, например, первой передачи первой коробки и второй передачи второй коробки передаточное отношение будет таким же, как и при включении второй передачи первой коробки и первой передачи второй коробки. Возьмем, например, одну коробку Lada Largus JH3 540 [14] и одну коробку Lada Kalina [15]. Минимальное значение *u*<sup>p</sup> будет 1 / (3,636·3,727) = 1 / 13,55. Можно использовать также и передачи заднего хода – не имеет значения, в каком направлении вращается ГПТ.

Представим в таблицах 4 и 5 расчеты при  $f_1 = 140 - 180$  Гц для случаев, когда для обеих коробок включены повышающие передачи  $(\mu_p = 1 / (0.82 \cdot 0.78) = 1 / 0.64)$  и когда включены передачи  $1 / 0.78$ и  $1/1,029$  ( $u_p = 1/0,81$ , что примерно соответствует использованию коробки [14] c включенной повышающей передачей и какой-либо коробки с включѐнной прямой передачей). Как видно из таблиц 5, 6, при  $u_p = 1/0.81$  может потребоваться  $R_{\text{II}} = 17.6$  Ом, в то время как  $u_p = 1/0.64$  требует меньшего значения сопротивления: 10,9 Ом. Таким образом, применение коробок с двумя повышающими передачами позволяет использовать сопротивление R<sub>II</sub> меньшего значения, чем использование только одной коробки с повышающей передачей.

Проведем расчет для всех значений передаточных отношений, которые возможны при совместном использовании двух коробок передач: [14, 15]. Для каждого значения *f*<sup>1</sup> выберем результаты расчета при одном из *u*<sub>p</sub>, обеспечивающих значение параметров  $E$ <sub>ГП</sub>, *I*a,ГП, *n*ГП в требуемых пределах или на столько близкие к ним значения, насколько возможно, и приведем их в табл. 6.

Как видно из табл. 6, при  $f_1 = 75 \Gamma$ ц и  $f_1 = 100 \Gamma$ ц значения тока незначительно превышают номинальное значение 39,7 А: 40,5 А и 40,2 А соответственно, то есть превышение порядка 2 %. В реальности значение тока может быть немного выше, поскольку при расчетах принято  $U_{\text{TH}} \approx E_{\text{TH}}$ , но для генератора  $U_{\text{TH}}$  немного меньше  $E_{\text{TH}}$ . При изменении значения  $u_{\text{n}}$  согласно табл. 6 сопротивление  $R_{\text{H}}$ должно изменяться в пределах от 4 до 10,9 Ом.

| $1117 - u, 1117 - u$<br>,,,,,,,,,,, |               |                 |                 |                   |              |                 |                 |                   |             |  |
|-------------------------------------|---------------|-----------------|-----------------|-------------------|--------------|-----------------|-----------------|-------------------|-------------|--|
|                                     | $S = S_H$     |                 | $u_n = 1/0,64$  |                   |              | $u_n=1/0.81$    |                 |                   |             |  |
|                                     | $n_{2,MTAII}$ | $n_{\Gamma\Pi}$ | $E_{\Gamma\Pi}$ | $I_{a,\Gamma\Pi}$ | $R_{\rm II}$ | $n_{\Gamma\Pi}$ | $E_{\Gamma\Pi}$ | $I_{a,\Gamma\Pi}$ | $R_{\rm H}$ |  |
| 140                                 | 2632,0        | 1684,5          | 120,7           | 18,2              | 6,6          | 2131,9          | 152,8           | 14,4              | 10,6        |  |
| 145                                 | 2726,0        | 1744,6          | 125,0           | 17,6              | 7,1          | 2208,1          | 158,2           | 13,9              | 11,4        |  |
| 150                                 | 2820,0        | 1804,8          | 129,3           | 17,0              | 7,6          | 2284,2          | 163,7           | 13,4              | 12,2        |  |
| 155                                 | 2914,0        | 1865,0          | 133,6           | 16,5              | 8,1          | 2360,3          | 169,1           | 13,0              | 13,0        |  |
| 160                                 | 3008,0        | 1925,1          | 138,0           | 15,9              | 8,7          | 2436,5          | 174,6           | 12,6              | 13,9        |  |
| 165                                 | 3102,0        | 1985,3          | 142,3           | 15,5              | 9,2          | 2512,6          | 180,1           | 12,2              | 14,7        |  |
| 170                                 | 3196,0        | 2045,4          | 146,6           | 15,0              | 9,8          | 2588,8          | 185.5           | 11,9              | 15,6        |  |
| 175                                 | 3290,0        | 2105,6          | 150,9           | 14,6              | 10,3         | 2664,9          | 191,0           | 11,5              | 16,6        |  |
| 180                                 | 3384,0        | 2165,8          | 155,2           | 14,2              | 10,9         | 2741,0          | 196,4           | 11,2              | 17,5        |  |

Таблица 4 — Значения  $E_{\text{UL}} I_{\text{UL}} R_{\text{UL}}$  при  $u = 1/0.64$  и 1/0.81 лля  $s_{\text{UL}}$ 

Таблица 5 — Значения  $E_{\text{TH}}$ ,  $I_{a \text{ TH}}$ ,  $R_{\text{H}}$  при  $u_{p}$ =1/0,64 и 1/0,81 для  $s_{\text{kpf}}$ 

|     | $S = S_{KD(f)}$ |                 | $u_p = 1/0,64$  |                   |              |                 | $u_n = 1/0.81$  |                   |              |
|-----|-----------------|-----------------|-----------------|-------------------|--------------|-----------------|-----------------|-------------------|--------------|
|     | $n_{2,MTAII}$   | $n_{\Gamma\Pi}$ | $E_{\Gamma\Pi}$ | $I_{a,\Gamma\Pi}$ | $R_{\rm II}$ | $n_{\Gamma\Pi}$ | $E_{\Gamma\Pi}$ | $I_{a,\Gamma\Pi}$ | $R_{\rm II}$ |
| 140 | 2430,4          | 1555.5          | 111,5           | <u>59,7</u>       | 1,9          | 1968,6          | 141,1           | 47,2              | 3,0          |
| 145 | 2534,6          | 1622,1          | 116,2           | <u>54,5</u>       | 2,1          | 2053,0          | 147,1           | <u>43,1</u>       | 3,4          |
| 150 | 2640,0          | 1689.6          | 121,1           | 49,4              | 2,5          | 2138,4          | 153,2           | 39,0              | 3,9          |
| 155 | 2738,9          | 1752,9          | 125,6           | 44,2              | 2,8          | 2218,5          | 159,0           | 34,9              | 4,6          |
| 160 | 2837,8          | 1816,2          | 130,1           | 39,0              | 3,3          | 2298,6          | 164,7           | 30,8              | 5,3          |
| 165 | 2937,3          | 1879.9          | 134.7           | 33,8              | 4,0          | 2379,2          | 170,5           | 26,7              | 6,4          |
| 170 | 3037,6          | 1944,0          | 139.3           | 28,6              | 4,9          | 2460,4          | 176,3           | 22,6              | 7,8          |
| 175 | 3138,5          | 2008,6          | 143,9           | 23,4              | 6,1          | 2542,1          | 182,2           | 18,5              | 9,8          |
| 180 | 3240,0          | 2073,6          | 148,6           | 18,3              | 8,1          | 2624,4          | 188,1           | 14,4              | 13,0         |

Как видно из табл. 3-6, расширение диапазона передаточных отношений с 1 / 6,45-1 до 1 / 13,55-1 / 0,64 позволяет сузить диапазон  $R_{\text{II}}$  и привести ток и ЭДС к допустимым их значениям без ослабления возбуждения (то есть при  $\Phi = \Phi_{\rm H}$ ), а также увеличить обороты генератора при малых значениях  $f_1$ .

Однако при  $f_1 = 5 \Gamma$ ц при выбранных  $f_1$  составит 24,3-26,9 В при  $n_{\text{L}}$  в пределах 338-375 об/мин. Если для  $s_{\text{k}}$  уменьшать значение  $u_p$  уже некуда, то для  $s<sub>H</sub>$  можно использовать меньшие значения  $u_p$ . Как видно из таблицы 7, при этом будет возрастать сопротивление. Кроме того, для опытов при  $s < s_H$  значение сопротивления потребуется большее; а при  $f_1 = 5 \Gamma$ ц снижать обороты с целью уменьшения  $R_{\text{II}}$  возможности нет – при слишком малом значении  $n_{\text{III}}$  может пропасть ЭДС.

|                 |                   |                 | $s = s_{\text{kp}(f)}$ |                   |                  |               |                 | $s = s_{\text{H}}$                                         |                   |                  |
|-----------------|-------------------|-----------------|------------------------|-------------------|------------------|---------------|-----------------|------------------------------------------------------------|-------------------|------------------|
| $f_1$           | $1/u_{p}$         | $n_{\Gamma\Pi}$ | $E_{\rm IIL}$          | $I_{a,\Gamma\Pi}$ | $R_{\text{II}}$  | $1/u_{\rm p}$ | $n_{\Gamma\Pi}$ | $E_{\rm \scriptstyle I\hspace{-0.15em}I\hspace{-0.15em}I}$ | $I_{a,\Gamma\Pi}$ | $R_{\rm II}$     |
| 5               | 13,55             | 338,8           | 24,3                   | 2,4               | 10,1             | 3,99          | 375,1           | 26,9                                                       | 2,9               | 9,2              |
| 10              | 7,45              | 447,0           | 32,0                   | 5,9               | 5,4              | 2,98          | 560,2           | 40,1                                                       | 4,9               | 8,2              |
| 15              | 7,45              | 782,3           | 56,1                   | 7,1               | 7,9              | 2,92          | 823,4           | 59,0                                                       | 6,0               | 9,8              |
| 20              | 7,45              | 1192,0          | 85,4                   | 8,2               | 10,4             | 2,72          | 1022,7          | $\overline{73,3}$                                          | $7,\overline{5}$  | 9,7              |
| 25              | 5,04              | 1265,0          | 90,7                   | 13,9              | 6,5              | 2,01          | 944,7           | 67,7                                                       | 11,6              | 5,8              |
| 30              | 5,04              | 1639,4          | $\overline{1}17,5$     | 15,6              | 7,5              | 2,01          | 1133,6          | 81,2                                                       | 13,1              | 6,2              |
| 35              | 5,04              | 2054,4          | 147,2                  | 17,3              | 8,5              | 2,01          | 1322,6          | 94,8                                                       | 14,5              | 6,5              |
| 40              | 5,04              | 2509,8          | 179,9                  | 19,4              | 9,3              | 2,01          | 1511,5          | 108,3                                                      | 16,2              | 6,7              |
| 45              | $\overline{3,99}$ | 2370,1          | 169,8                  | 24,6              | 6,9              | 2,01          | 1700,5          | 121,9                                                      | 16,2              | $\overline{7,5}$ |
| $\overline{50}$ | $\overline{3,99}$ | 2753,1          | 197,3                  | 24,6              | 8,0              | 2,01          | 1889,4          | 135,4                                                      | 16,2              | 8,3              |
| 55              | 2,89              | 2234,8          | 160,2                  | 32,7              | 4,9              | 1,89          | 1954,3          | 140,0                                                      | 15,7              | 8,9              |
| 60              | 2,72              | 2337,0          | 167,5                  | 33,6              | $\overline{5,0}$ | 1,61          | 1816,1          | 130,1                                                      | 16,9              | 7,7              |
| 75              | 2,72              | 2577,7          | 184,7                  | 32,3              | 5,7              | 1,61          | 1967,4          | 141,0                                                      | 15,6              | 9,0              |
| 70              | 2,72              | 2825,5          | 202,5                  | 31,1              | 6,5              | 1,31          | 1724,0          | 123,5                                                      | 17,8              | 6,9              |
| $\overline{75}$ | 2,01              | 2276,3          | 163,1                  | 40,5              | 4,0              | 1,31          | 1847,1          | 132,4                                                      | 16,6              | 8,0              |
| 80              | 2,01              | 2469,9          | 177,0                  | 38,8              | 4,6              | 1,11          | 1669,4          | 119,6                                                      | 18,4              | 6,5              |
| 85              | 2,01              | 2668,7          | 191,2                  | 37,2              | 5,1              | 1,11          | 1773,8          | 127,1                                                      | 17,3              | 7,3              |
| 90              | 2,01              | 2872,7          | 205,9                  | 35,5              | 5,8              | 1,11          | 1878,1          | 134,6                                                      | 16,3              | 8,2              |
| 95              | 1,89              | 2897,9          | 207,7                  | 36,0              | 5,8              | 0,81          | 1446,7          | 103,7                                                      | 21,2              | 4,9              |
| 100             | 1,61              | 2640,4          | 189,2                  | 40,2              | 4,7              | 0,81          | 1522,8          | 109,1                                                      | 20,2              | 5,4              |
| 105             | 1,61              | 2792,7          | 200,1                  | 38,2              | 5,2              | 0,81          | 1598,9          | 114,6                                                      | 19,2              | 6,0              |
| 110             | 1,61              | 2946,9          | 211,2                  | 36,1              | 5,8              | 0,81          | 1675,1          | 120,0                                                      | 18,3              | 6,5              |
| 115             | 1,4               | 2698,4          | 193,4                  | 39,1              | 4,9              | 0,81          | 1751,2          | 125,5                                                      | 17,5              | 7,2              |
| 120             | 1,4               | 2835,8          | 203,2                  | 36,8              | 5,5              | 0,81          | 1827,4          | 131,0                                                      | 16,8              | 7,8              |
| 125             | 1,4               | 2975,0          | 213,2                  | 34,4              | 6,2              | 0,81          | 1903,5          | 136,4                                                      | 16,1              | 8,5              |
| 130             | 1,31              | 2915,5          | 208,9                  | 34,2              | 6,1              | 0,81          | 1979,6          | 141,9                                                      | 15,5              | 9,1              |
| 135             | 1,31              | 3048,9          | 218,5                  | 31,7              | 6,9              | 0,81          | 2055,8          | 147,3                                                      | 14,9              | 9,9              |
| 140             | 1,11              | 2697,7          | 193,3                  | 34,4              | 5,6              | 0,64          | 1684,5          | 120,7                                                      | 18,2              | 6,6              |
| 145             | 1,11              | 2813,4          | 201,6                  | 31,4              | 6,4              | 0,64          | 1744,6          | 125,0                                                      | 17,6              | 7,1              |
| 150             | 1,11              | 2930,4          | 210,0                  | 28,5              | 7,4              | 0,64          | 1804,8          | 129,3                                                      | 17,0              | 7,6              |
| 155             | 1,11              | 3040,1          | 217,9                  | 25,5              | 8,6              | 0,64          | 1865,0          | 133,6                                                      | 16,5              | 8,1              |
| 160             | 0,81              | 2298,6          | 164,7                  | 30,8              | 5,3              | 0,64          | 1925,1          | 138,0                                                      | 15,9              | 8,7              |
| 165             | 0,81              | 2379,2          | 170,5                  | 26,7              | 6,4              | 0,64          | 1985,3          | 142,3                                                      | 15,5              | 9,2              |
| 170             | 0,81              | 2460,4          | 176,3                  | 22,6              | 7,8              | 0.64          | 2045,4          | 146,6                                                      | 15,0              | 9,8              |
| 175             | 0,81              | 2542,1          | 182,2                  | 18,5              | 9,8              | 0.64          | 2105,6          | 150,9                                                      | 14,6              | 10,3             |
| 180             | 0,64              | 2073,6          | 148,6                  | 18,3              | 8,1              | 0,64          | 2165,8          | 155,2                                                      | 14,2              | 10,9             |

Таблица 6 – Результаты расчета при использовании двух коробок передач

Поэтому при необходимости проведения опыта  $s < s_{\rm u}$ при  $f_1 < 5-15$  Гц нужно проводить дополнительный расчет с целью определения требуемого значения  $R_{\text{II}}$ . Также следует отметить, что режим работы ГПТ при малых оборотах и малых существенно отличается от номинального режима работы ГПТ ( $n_{\text{FB}} = 3070$  об/мин.  $U_{\text{TH}}$  = 220 B), поэтому может существенно отличаться и КПД: очевидно, что он будет ниже, чем при номинальном режиме; возможно, значительно ниже. Чем ниже КПД - тем больше мощности теряется в виде потерь в самом ГПТ и тем меньшее сопротивление  $R_{II}$  потребуется. Поэтому требуемые значения  $R_{\text{II}}$  для малых  $n_{\text{III}}$  могут оказаться ниже расчетных.

| $-$ we want the $\sim$ | $\sim$ 00 $\mu$ and $\mu$ and $\mu$ and $\mu$ and $\mu$ | $~\sim$ H, $J$ I | $\sim$ 1. $\sim$ 1.10.1. Dwg.111. Internet grity restriction by |      |
|------------------------|---------------------------------------------------------|------------------|-----------------------------------------------------------------|------|
| $1/u_r$                | $n_{\Gamma\Pi}$                                         | $c_{\Gamma\Pi}$  | $a$ <sub>a</sub> $\Box$                                         | ΓП   |
| .45                    | 700,3                                                   | 50,2             | 1.U                                                             | າາ   |
| $\sim$<br>ا ہے ،       | 000.4                                                   |                  | J.                                                              | 30,5 |
| 5,06                   | 47 J.U                                                  |                  | ل و ک                                                           |      |
| 3,99                   | <i>JIJ</i> ,1                                           | 26,9             | د,                                                              | سمو  |

Таблина 7 – Результаты расчёта лля  $s = s_n$ ,  $f_1 = 5$  Гн при различных значениях *и*.

### **ЗАКЛЮЧЕНИЕ**

Для обеспечения работы ГПТ независимого возбуждения 4ПБМ160МГ04 мощностью 8 кВт в качестве нагрузочного устройства для МТАД необходимо изменение передаточного отношения между валами МТАД и ГПТ в широком диапазоне. Этот диапазон передаточных отношений можно обеспечить двумя коробками передач легковых автомобилей, установленных так, чтобы выходной вал первой коробки передач был соединён с валом МТАД, выходной вал второй коробки передач - с входным валом первой коробки передач, вал ГПТ - с входным валом второй коробки передач. Если хотя бы одна из коробок передач будет с повышающей передачей, то не будет необходимости шунтировать обмотку возбуждения **THT** 

При использовании двух коробок передач [14, 15] сопротивление нагрузки требуется регулировать в пределах 4-10,9 Ом, однако при проведении опытов с  $s < s<sub>H</sub>$  могут потребоваться значения  $R_{II}$  > 10,9 Ом – для таких режимов работы нужно проводить отдельный расчет.

## ЛИТЕРАТУРА

1. Жданович, Ч. И. Обоснование параметров физической модели электромеханической трансмиссии трактора / Ч. И. Жданович, Н. В. Калинин // Актуальные вопросы машиностроения: сб. научн. тр. / Объедин. ин-т машиностроения НАН Беларуси; редкол.: С. Н. Поддубко [и др.]. – Минск, 2023. – Вып. 12. – С. 121–126.

2. Электродвигатель 4ПБМ160МГ 8 кВт 3070/4000 об. 220/110В IM3001. [Электронный ресурс]. – Режим доступа: [https:/](https://energo1.com/catalog/elektrodvigateli_postoyannogo_toka/elektrodvigateli_postoyannogo_toka_serii_4p/elektrodvigateli_serii_4pbm/14703/) [/energo1.com/catalog/elektrodvigateli\\_postoyannogo\\_toka/elektrodvigat](https://energo1.com/catalog/elektrodvigateli_postoyannogo_toka/elektrodvigateli_postoyannogo_toka_serii_4p/elektrodvigateli_serii_4pbm/14703/) eli postoyannogo toka serii 4p/elektrodvigateli serii 4pbm/14703/. – Дата доступа: 10.11.2023.

3. Кацман, М. М. Электрические машины: учеб. для студентов средн. проф. учебных заведений / М. М. Кацман. — 3-е изд., испр. – М.: Высш. шк., 2001. – 463 с.

4. Брускин, Д. Э. Электрические машины и микромашины / Д. Э. Брускин, А. Е. Зорохович, В. С. Хвостов. – 3-е изд., перераб. и доп. – М. : Высш. шк., 1990. – 528 с.

5. Жданович, Ч. И. Определение максимального момента на колесах трактора с электромеханической трансмиссией / Ч. И. Жданович, Н. В. Калинин // Проблемы проектирования и развития тракторов, мобильных машин, городского электротранспорта: материалы междунар. науч.-техн. конф., посвящ. 60-летию кафедры «Тракторы» БНТУ, Минск, 23–24 нояб. 2013 г. / Белорус. нац. техн. ун-т; редкол.: В. П. Бойков, Ч. И. Жданович. – Минск, 2013. – С. 54– 59.

6. Жданович, Ч. И. Зависимость характеристик трактора с электромеханической трансмиссией от температуры обмоток тягового электродвигателя / Ч. И. Жданович, Н. В. Калинин // Проблемы проектирования и развития тракторов, мобильных машин, городского электротранспорта: материалы междунар. науч.-техн. конф., посвящ. 60-летию кафедры «Тракторы» БНТУ, Минск, 23–24 нояб. 2013 г. / Белорус. нац. техн. ун-т; редкол.: В. П. Бойков, Ч. И. Жданович. – Минск, 2013. – С. 60–67.

7. Жданович, Ч. И. Выбор способа регулирования тягового асинхронного электродвигателя трактора и построение механической характеристики / Ч. И. Жданович, Н. В. Калинин // Наука и техника.  $-2015. - N_2$  3. – C. 60–64.

8. Трехфазные двигатели серии АИР. [Электронный ресурс]. – Режим доступа: [https://www.mez.by/catalog/asinkhronnye-dvigateli](https://www.mez.by/catalog/asinkhronnye-dvigateli-serii-air-aire/trekhfaznye-dvigateli-serii-air/)[serii-air-aire/trekhfaznye-dvigateli-serii-air/.](https://www.mez.by/catalog/asinkhronnye-dvigateli-serii-air-aire/trekhfaznye-dvigateli-serii-air/) - Дата доступа: 10.11.2023.

9. Прищепов, М. А. К вопросу о расчете параметров схемы замещения асинхронных двигателей по каталожным данным / М. А. Прищепов // Агропанорама. – 2021. – № 3 (145). – С. 23–27.

10. Еремочкин, С. Ю. К вопросу выбора достоверного метода расчета параметров схемы замещения асинхронного двигателя / С. Ю. Еремочкин, А. А. Жуков, Д. В. Дорохов // Вестник НГИЭИ.  $2022. - N<sub>2</sub> 12 (139) - C. 43-53.$ 

11. Коробка передач ЗИЛ 5301. [Электронный ресурс]. – Режим доступа: [https://гомельшина.бел/product/коробка-передач-зил-5301-](https://гомельшина.бел/product/коробка-передач-зил-5301-432930-скоростная-д-245-9/) [432930-скоростная-д-245-9/.](https://гомельшина.бел/product/коробка-передач-зил-5301-432930-скоростная-д-245-9/) – Дата доступа: 15.11.2023.

12. Коробка переключения передач ЗИЛ 130, ЗИЛ 131 в сборе. [Электронный ресурс]. – Режим доступа: https:// avtoxis.ru/shop/avtozapchasti\_zil/kpp-zil/korobka\_pereklyucheniya\_pere dach\_kpp\_zil130\_131/. – Дата доступа: 15.11.2023.

13. Добровольская, Э. М. Электропоезда метрополитена: учебник для нач. проф. образования / Э. М. Добровольская. – М.: ИРПО: Издат. центр «Академия», 2003. – 320 с.

14. Передаточные числа JR5. [Электронный ресурс]. – Режим доступа: [https://www.remont-mkpp.ru/rubriki/cat\\_45/pub\\_2068/.](https://www.remont-mkpp.ru/rubriki/cat_45/pub_2068/) – Дата доступа: 20.11.2023.

15. Ремонт ВАЗ-1117-1119. [Электронный ресурс]. – Режим доступа: [https://wiki.zr.ru/Технические\\_характеристики\\_Kalina.](https://wiki.zr.ru/Технические_характеристики_Kalina) – Дата доступа: 20.11.2023.